### YÜKSEK LİSANS VE DOKTORA ÖĞRENCILERI İÇIN

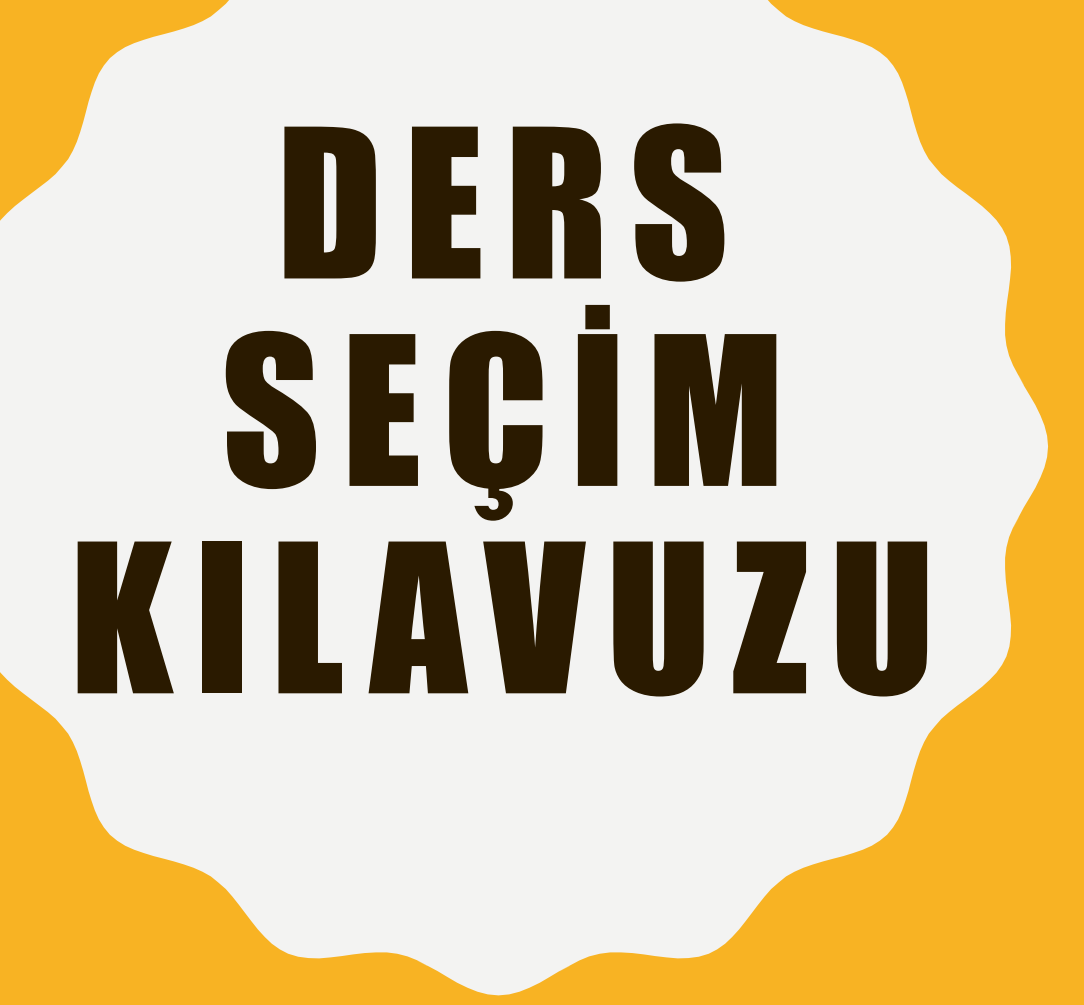

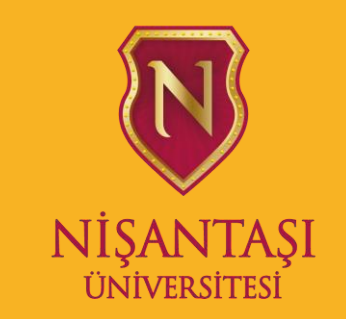

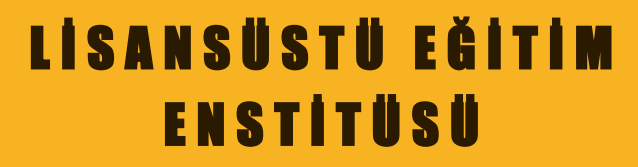

# DERS SEÇİMİ

- 1. Lisansüstü Eğitim Enstitüsünde 2020-2021 Bahar Dönemi ders seçimi 8-12 Mart 2021 tarihleri arasından OBİS (obis.nisantasi.edu.tr) üzerinden yapılacaktır.
- 2. Seçeceğiniz dersler, kayıtlı olduğunuz programda sizlere sunulan zorunlu ve seçimlik derslerdir. İlgi alanınıza göre ders seçiminizi yapıp danışman onayına göndermeniz gerekmektedir.
- 3. Ders seçiminizi eksiksiz ve doğru biçimde tamamlayabilmeniz için bu kılavuzu detaylıca inceleyiniz. Özellikle «HANGİ DERSLERİ SEÇMELİYİM?» tablosunu gözden geçiriniz.
- 4. Seçilen dersler ile eğitim 15.03.2021 tarihinde [sanalkampus.nisantasi.edu.tr](mailto:sanalkampus.nisantasi@edu.tr) üzerinden başlayacaktır.
- 5. Ders kayıt döneminde santraller yoğun olacağından sizlere anlık olarak dönüş yapabileceğimiz [lee@nisantasi.edu.tr](mailto:lee@nisantasi.edu.tr) adresinden mail atarak tarafımıza ulaşabilirsiniz.

### DERSLER

Tezli ve tezsiz tüm yüksek lisans programlarında zorunlu, program içi ve program dışı dersler bulunmaktadır.

- **Zorunlu dersler**, mezuniyet yeterliliğini yerine getirmeniz için şart olan ve Yükseköğretim Kurumu tarafından öğrencinin eğitimine katkı sunması adına zorunlu görülen derslerdir.
- **Program içi dersler**: Lisansüstü öğrencilerin alanlarına yönelik aldıkları uzmanlık dersleridir. Program içi dersler seçimlik olarak öğrenciye sunulmakta olup, öğrencinin uzmanlaşmak istediği konuya göre seçim yapması beklenir.
- **Program dışı dersler:** Lisansüstü öğrencilerinin disiplinlerarası çalışmalar hakkında bilgi edinmesi ve katkı sunması adına diğer programlardan aldığı seçimlik derslerdir. Her dönem bir ders ile sınırlandırılmıştır.

## MEZUNİYET KOŞULLARI

- Ders seçimi yaparken mezuniyet koşullarının göz önünde bulundurularak seçim yapılması gerekmektedir. Lisansüstü programlardan **mezun olabilmek** için;
- **Tezsiz Yüksek Lisans** programlarında 10 ders ve 1 Bitirme Projesinin başarıyla alınmış olması gerekmektedir.
- **Tezli Yüksek Lisans** Programlarında 7 ders, 1 Seminer ve Yüksek Lisans Tezinin tamamlanmış olması gerekmektedir.
- **Doktora** programlarında, 7 ders,1 Seminer, Yeterlilik, Tez Önerisi; en az üç tez izleme jürisi ve tez savunmasının başarıyla tamamlanmış olması gerekmektedir.

### HANGİ DERSLERİ SEÇMELİYİM?

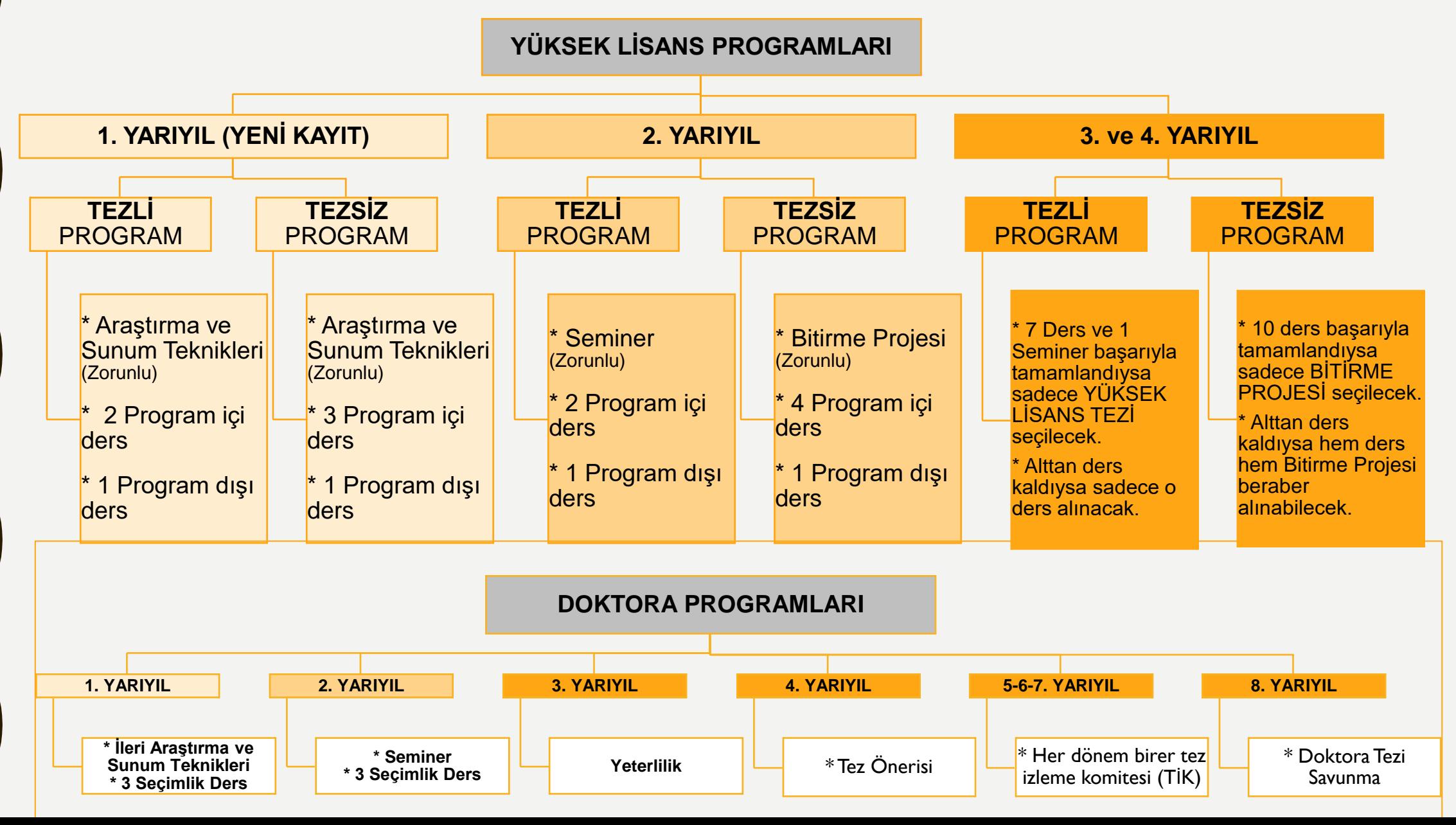

## SİSTEMDEN DERS SEÇİMİ

- [obis.nisantasi.edu.tr](mailto:obis.nisantasi@edu.tr) adresine giriniz (Şifre almadıysanız ilk şifre alma kısmından profilinizi oluşturunuz.) Sorun yaşarsanız oidb nu@nisantasi.edu.tr adresine sorunu bildiriniz.
- Ders Kayıt işlemleri sekmesinden girilip aşağıdaki işlemler yapılır:

#### **1. Adım: DERS SEÇİM EKRANI AÇILIR.**

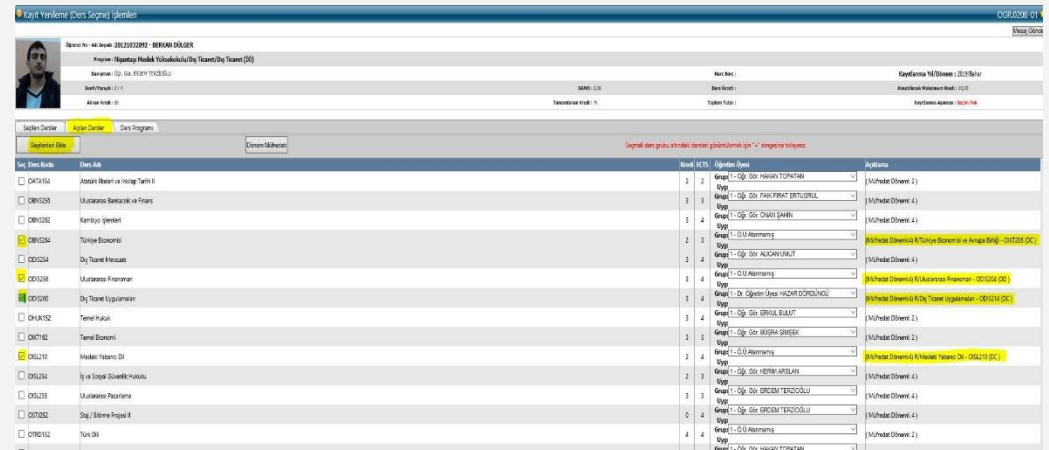

#### **2. Adım: DERSLER SEÇİLEREK BİR TASLAK OLUŞTURULUR.**

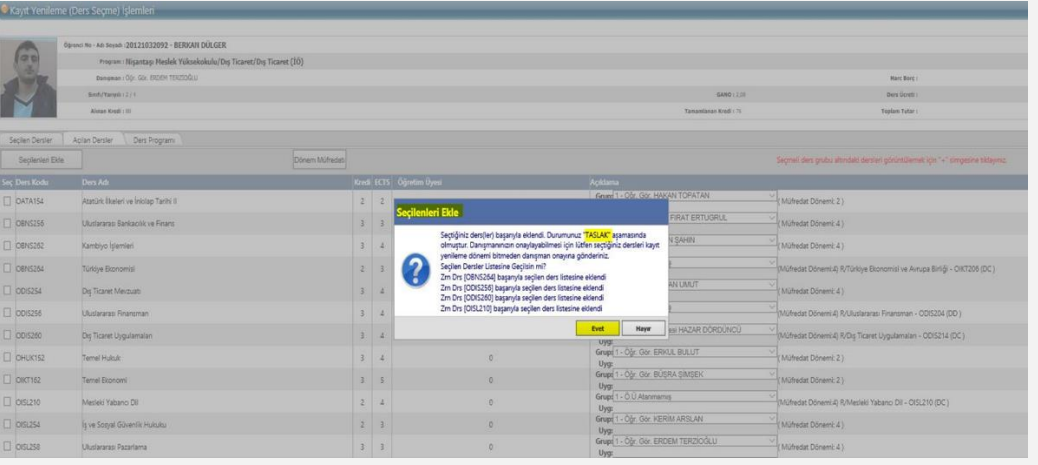

#### **3. Adım: OLUŞTURULAN DERS SEÇİM TASLAĞININ ONAYLANARAK DANIŞMANA GÖNDERİMİ SAĞLANIR.**

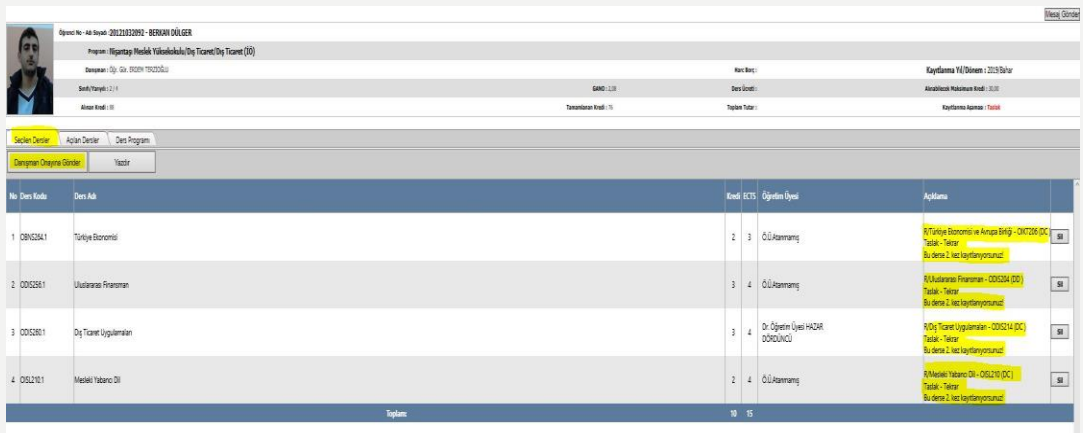

#### **4. Adım: DANIŞMAN ONAYI BEKLENİR.**

### UYARILAR

- Ders seçimi, öğrencinin sorumluluğunda olan bir işlemdir. Öğrenci, akademik takvimde ders seçim tarihlerini takip ederek zamanında ders kaydını yapmalıdır.
- Ders seçimi yapılırken danışman onayına gönderilmeden önce mutlaka kontrol edilmelidir.
- Taslakta kalan veya danışmana gönderilmeyen ders kayıtları onaylanmaz.
- Dersler danışman tarafından onaylandıktan sonra kesin kayıt halini alır ve değişmez. Ancak ders ekle-bırak haftasında seçilen dersler değiştirilebilir.
- Ders seçimi yaptıktan sonraki gün dersleriniz sanal kampüse yansır.
- Ders seçimi ile ilgili her türlü sorunda sistemden danışmana yazabilirsiniz.
- Ders seçim haftasında danışmandan gelebilecek uyarıları görebilmeniz için maillerinizi ve sistemden gelen mesajlar kısmını sıklıkla kontrol ediniz.

## ÖZET REHBER

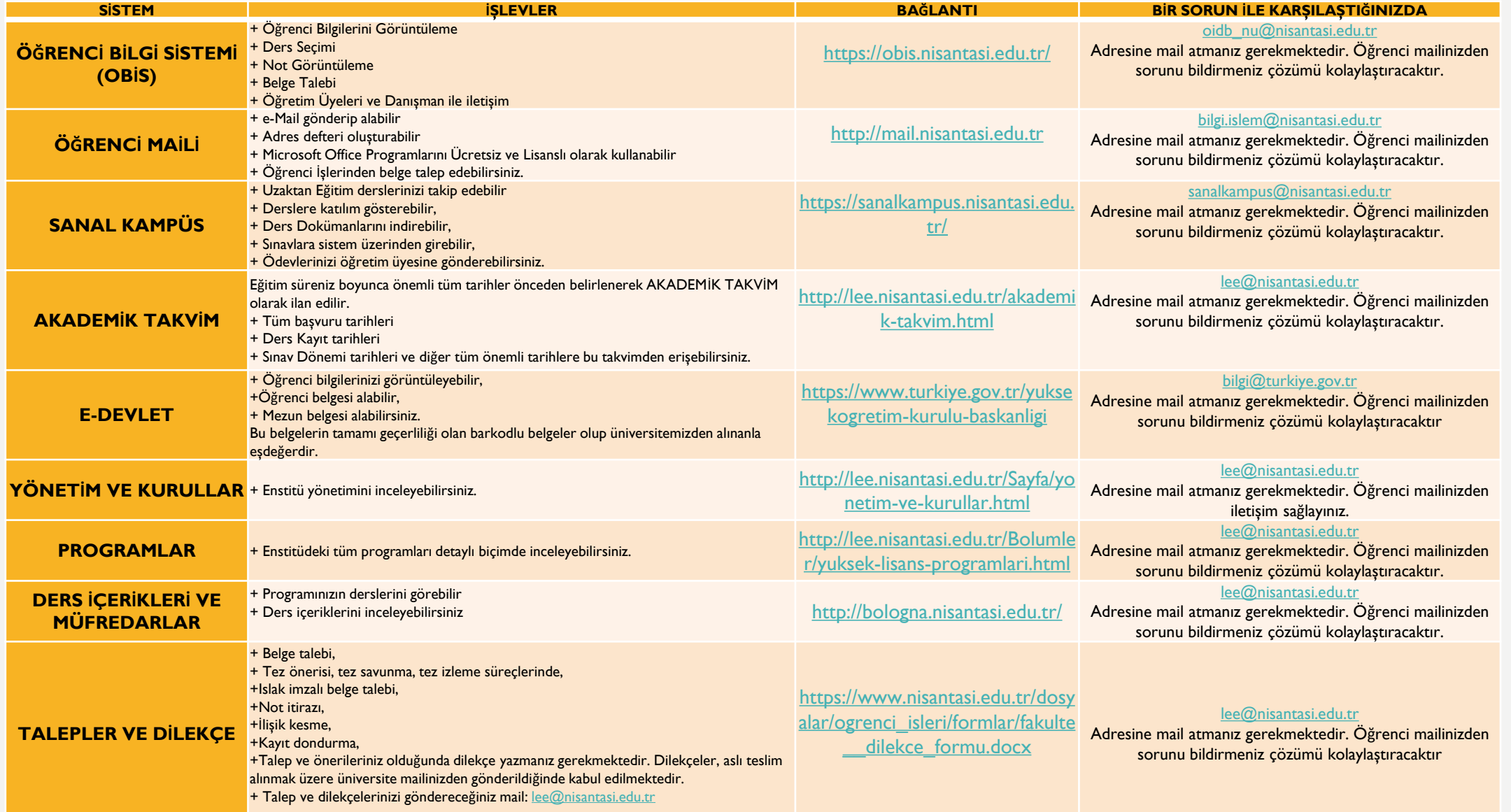

### ENSTİTÜ İLE İLETİŞİM

- Lisansüstü Eğitim Enstitüsünde tüm işlemleriniz, karşılaştığınız sorunlar ve önerileriniz için bizimle iletişime geçebilirsiniz.
- İletişim kanalı olarak mail atmanızı tercih ediyoruz. 12.00'a kadar gönderilen mailler gün içinde, 12:00'dan sonraki mailler en geç sonraki gün yanıtlanmaktadır.
- Mail yoluyla iletişime geçmeniz, hem talebinizin kayıt altında olması hem de iş takibi açısından daha işlevseldir. Ayrıca daha hızlı çözüm üretilebilmektedir. Nişantaşı Üniversitesi tarafından öğrencilere sağlanan Öğrenci maili ile gönderilen mailler işleme alınmaktadır.
- ENSTİTÜ MAİLİ: [lee@nisantasi.edu.tr](mailto:lee@nisantasi.edu.tr)
- TELEFON: 0212 210 1010